#### 3800-FM-BCW0462 12/2016

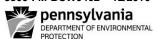

PRIMARY FACILITY NAME/ADDRESS

### COMMONWEALTH OF PENNSYLVANIA DEPARTMENT OF ENVIRONMENTAL PROTECTION **BUREAU OF CLEAN WATER**

#### NATIONAL POLLUTANT DISCHARGE ELIMINATION SYSTEM (NPDES) DISCHARGE MONITORING REPORT (DMR)

YEAR

| NAME      | Teti SRSTP                  |
|-----------|-----------------------------|
| CLIENT    | Teti Michael                |
| ADDRESS   | 542 S Tower Road            |
|           | Sellersville, PA 18960-1150 |
| LOCATION  | West Rockhill Township      |
|           | Bucks County                |
| WATERSHED | 3-E                         |

| PA0244821     |   | 001            |
|---------------|---|----------------|
| PERMIT NUMBER |   | OUTFALL NUMBER |
|               | • |                |

|    |         | DMR Effective To: |      |    |     |                    |
|----|---------|-------------------|------|----|-----|--------------------|
|    | MONITOR | Permit Expires:   |      |    |     |                    |
| МО | DAY     |                   | YEAR | MO | DAY | Permit Application |
|    |         | то                |      |    |     | Check Here i       |

| Reporting Frequency:    | Annually               |
|-------------------------|------------------------|
| DMR Effective From:     | Permit Effective Date  |
| DMR Effective To:       | Permit Expiration Date |
| Permit Expires:         |                        |
| Permit Application Due: |                        |
| Check Here if No Disch  | arge                   |

NOTE: Read Instructions before completing this form

| PARAMETER                           |                       | QUANTITY OR LOADING |       |       | QUALITY OR CONCENTRATION |               |             |               | NO. | FREQUENCY   | SAMPLE   |
|-------------------------------------|-----------------------|---------------------|-------|-------|--------------------------|---------------|-------------|---------------|-----|-------------|----------|
| FARAMETER                           |                       | VALUE               | VALUE | UNITS | VALUE                    | VALUE         | VALUE       | UNITS         | EX  | OF ANALYSIS | TYPE     |
|                                     | SAMPLE<br>MEASUREMENT |                     |       |       |                          |               |             |               |     |             |          |
| Flow                                | PERMIT<br>REQUIREMENT | Report<br>Avg Mo    | XXX   | GPD   | XXX                      | XXX           | XXX         | xxx           |     | 1/year      | Estimate |
|                                     | SAMPLE<br>MEASUREMENT |                     |       |       |                          |               |             |               |     |             |          |
| pН                                  | PERMIT<br>REQUIREMENT | XXX                 | XXX   | xxx   | 6.0<br>Inst Min          | XXX           | 9.0<br>IMAX | S.U.          |     | 1/year      | Grab     |
|                                     | SAMPLE<br>MEASUREMENT |                     |       |       | /                        |               |             |               |     |             |          |
| Biochemical Oxygen<br>Demand (BOD5) | PERMIT<br>REQUIREMENT | XXX                 | XXX   | xxx   | XXX                      | 10<br>Avg Mo  | XXX         | mg/L          |     | 1/year      | Grab     |
|                                     | SAMPLE<br>MEASUREMENT |                     |       |       |                          |               |             |               |     |             |          |
| Total Suspended Solids              | PERMIT<br>REQUIREMENT | XXX                 | XXX   | XXX   | XXX                      | 10<br>Avg Mo  | XXX         | mg/L          |     | 1/year      | Grab     |
|                                     | SAMPLE<br>MEASUREMENT |                     |       |       |                          |               |             |               |     |             |          |
| Fecal Coliform                      | PERMIT<br>REQUIREMENT | XXX                 | XXX   | XXX   | XXX                      | 200<br>Avg Mo | xxx         | No./100<br>ml |     | 1/year      | Grab     |

| NAME/TITLE PRINCIPAL EXECUTIVE OFFICER                                  | I certify under penalty of law that this document was prepared under my direction or supervision in accordance with a system designed to assure that qualified personnel gather and evaluate the information submitted.                                                         |                                                                 | TEI          | LEPHONE | DATE |    |     |  |  |
|-------------------------------------------------------------------------|----------------------------------------------------------------------------------------------------|-----------------------------------------------------------------|--------------|---------|------|----|-----|--|--|
|                                                                         | Based on my inquiry of the person or persons who manage the system<br>or those persons directly responsible for gathering the information, the<br>information submitted is, to the best of my knowledge and belief, true,                                                       |                                                                 |              |         |      |    |     |  |  |
| TYPED OR PRINTED                                                        | <ul> <li>accurate and complete. I am aware that there are significant penalties<br/>for submitting false information, including the possibility of fine and<br/>imprisonment for knowing violations. See 18 Pa. C.S. § 4904 (relating<br/>to unsworn falsification).</li> </ul> | SIGNATURE OF PRINCIPAL EXECUTIVE<br>OFFICER OR AUTHORIZED AGENT | AREA<br>CODE | NUMBER  | YEAR | МО | DAY |  |  |
| COMMENTS (Report all violations on the "Non-Compliance Reporting Form") |                                                                                                    |                                                                 |              |         |      |    |     |  |  |

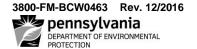

## COMMONWEALTH OF PENNSYLVANIA DEPARTMENT OF ENVIRONMENTAL PROTECTION BUREAU OF CLEAN WATER

# INSTRUCTIONS FOR COMPLETING DISCHARGE MONITORING REPORTS (DMRs)

#### **General**

One or more Discharge Monitoring Reports (DMRs) are attached to your permit for reporting the results of self-monitoring activities as required by your permit. You should make copies of the DMRs for your ongoing use, unless you elect to participate in the Department of Environmental Protection's (DEP's) electronic DMR (eDMR) program (see www.dep.pa.gov/edmr).

- Reporting frequencies will vary depending on the monitoring frequencies listed in your permit, and are generally monthly, quarterly semi-annually and annually.
- Your reports must be <u>received</u> by DEP on the 28<sup>th</sup> day of the month following the end of the reporting period, unless otherwise specified in Part C of your permit.
- Your permit may require submission of DMRs to other agencies, including the U.S. Environmental Protection Agency (EPA).
- If you receive DMRs in the mail from EPA, please discontinue use of DMR Form No. 3800-FM-BCW0462 and begin using EPA's DMRs.
- DMRs will generally include pre-populated information for permittee name and address, facility location, permit number, outfall number, permit expiration date, parameter names, and permit requirements. If you identify any errors on a DMR issued by DEP, please contact the DEP regional office that issued your permit. If you identify any errors on a DMR issued by EPA, please contact DEP's Central Office at 717-787-6744.
   DO NOT make changes to DMRs issued to you.
- You may use computer-generated replicas of Form No. 3800-FM-BCW0462 or of EPA's DMR if you receive
  prior approval from DEP and EPA. DEP reserves the right to instruct you to discontinue the
  submission of computer-generated DMRs if the permit requirements you entered on the form are
  inaccurate.

#### Instructions

- 1. Enter statistical results into each blank field below the "VALUE" column headers. Results must be reported in the same units shown on the DMR.
- 2. Sum the total number of excursions or exceedances of permit limits across the row for each parameter and enter the value into the "NO. EX" field. For example, if the permit contains limits of 6.0 S.U. (Minimum) and 9.0 S.U. (Maximum) for pH, and the Minimum and Maximum results are 5.9 S.U. and 9.1 S.U., respectively, enter "2" into the "NO. EX" field.
- 3. Report the actual sampling frequency and sample type utilized during the reporting period in the fields corresponding to "Frequency of Analysis" and "Sample Type", respectively.
- 4. Type the name of the principal executive officer (or an authorized agent designated by a principal executive officer) who is taking responsibility for the report, sign the report (should be in ink), enter the telephone number of the responsible individual, and record the date that the report was signed. Mail only original, signed copies of DMRs.
- 5. In the Comments section at the bottom of the DMR, you may write a brief summary of violations in this section; however, DEP requests that <u>all</u> violations during the monitoring period be reported in more detail on DEP's **Non-Compliance Reporting Form** (3800-FM-BCW0440) and be submitted as an attachment to the DMR. Other uses of the Comments Section include explanations of attachments to the DMR, explanations for the unavailability of data, and brief summaries of issues that have affected operations or effluent quality during the monitoring period. Always consider attaching a letter or separate document to explain your situation in more detail.

#### No Discharge or No Data Available

If there was <u>no discharge at all from an outfall</u> during the monitoring period, check the "No Discharge" box on the top of the DMR. Complete the information above and below the table and mail the DMR to the appropriate agencies. Be sure to sign and date the DMR.

If there was no discharge of a specific parameter (e.g., if a chlorine limit is in the permit but chlorine was not used for disinfection during the entire reporting period), or if data are not available for a specific parameter for the entire reporting period, do not leave the DMR blank. Instead, report one of the following No Data Indicator (NODI) codes that apply to your situation in the appropriate value field, and **provide an explanation as an attachment to the DMR**:

- A Use if you are exempted from monitoring the parameter because of a General Permit condition.
- **E** Use if <u>all samples or results</u> are not available for the reporting period due to equipment failure or because sample collection was overlooked or samples could not be collected for the parameter.
- **GG** Use if your permit requires sample collection and analysis only under certain conditions and those conditions were not met during the reporting period (e.g., report chlorine results only when chlorination system is used).
- FF Other: use if there is any reason for the absence of data that is not covered by those above.

If you have at least one result for a parameter, the value should be reported and not a NODI code.

#### Calculations

The following explains how to calculate statistical values that are commonly required by permits:

**Monthly Average** – For Loading (lbs/day), sum the total of daily loadings and divide by the number of samples during the month. To calculate the daily loading, multiply the daily concentration (mg/l) by the flow (MGD) on the date of sampling and a conversion factor of 8.34. For Concentration, sum the total of daily concentrations and divide by the number of samples.

**Weekly Average** – For Loading (lbs/day), sum the total of average daily loadings during each week of the reporting period (beginning on a Sunday and ending on a Saturday) and divide by the number of samples during the week. For Concentration, sum the total of daily concentrations each week and divide by the number of samples. Report the <u>maximum</u> weekly average on the DMR.

**Maximum Daily ("Daily Max")** – Report the maximum concentration or load measured during a 24-hour period during the reporting period; if multiple measurements are taken daily, include all data in the analysis.

**Instantaneous Maximum ("IMAX")** – Report the maximum result obtained by a grab sample for a specific pollutant over the entire reporting period covered by a DMR.

**Instantaneous Minimum ("Minimum")** – Report the minimum result obtained by a grab sample for a specific pollutant over the entire reporting period covered by a DMR.

**Total Monthly Load (lbs)** – Sum the total of average daily loadings, divide by the number of samples during the month, and multiply by the number of days in the month.

**Geometric Mean** – Report the average of a set of n sample results given by the nth root of their product. If any result is zero (0), substitute 1 for the calculation. For example, five samples were analyzed with the following results: 20, 300, 400, 500, and 0. The calculation of geometric mean is as follows (note that you will need to use the power function on a calculator):

$$\sqrt[5]{20 \cdot 300 \cdot 400 \cdot 500 \cdot 1} = \sqrt[5]{1,200,000,000} = (1,200,000,000)^{1/5} = 65$$

#### **Non-Detect Data**

#### **Conventional and Toxic Parameters**

For calculating average values of data sets in which there are some "detections" (results at or above the laboratory reporting limit) and some "non-detect" data (results reported below the laboratory reporting limit), use the reporting limit for non-detect data. In other words, ignore the less than (<) symbol for statistical calculations and include the < symbol with the statistical result if there is at least one non-detect result in the data set. For example, four samples were analyzed with the following results: < 1.0, 2.0, < 1.0, and 1.0. The average statistical result is < 1.3.

Where the permit includes an effluent limitation for a parameter that is less than the most sensitive detection limit available, and the laboratory reports a value at or below the lowest level specified by the permit, you may use zero (0) in the calculation in lieu of the reporting limit, if the parameter is identified in 25 Pa. Code Chapter 16, Appendix A, Tables 2A and 2B. In general, parameters with limitations that are less than the most sensitive detection limit will be identified in Part C of the permit, if applicable.

#### **Bacteria Parameters**

Report all "non-detect" (e.g., < 2) and "too numerous to count" (TNTC) (e.g., > 2,000) results on DMR supplemental forms as reported by the laboratory. Do not report "TNTC" on supplemental forms, but instead report a value qualified with the">" symbol. Where a data set includes one or more "non-detect" and/or TNTC results, calculate the geometric mean by ignoring qualifying symbols, but report the value with the symbol. If a data set includes both ">" and "<" qualifiers, the ">" qualifier takes precedence for reporting. For all "non-detect" values, specify in the Comments section of the DMR the maximum volume filtered at the laboratory.

Example 1 – For results are determined, < 2, 10, 20, and 30. The geometric mean should be reported as <  $(2 \cdot 10 \cdot 20 \cdot 30)^{0.25} = < 10$ . Specify the maximum volume filtered for the < 2 result in the DMR Comments.

Example 2 – Three results are determined, < 2, 1,000, and > 2,000. The geometric mean should be reported as >  $(2 \cdot 1,000 \cdot 2,000^{0.333} = > 158.$ 

#### **Rounding and Precision**

Statistical values reported on the DMR should be rounded to the same number of decimal places as the limit for the parameter as set forth in the permit. If the permit does not contain a limit but requests monitoring only, statistical values for concentration results should be rounded to the maximum number of decimal places in the data set as reported by the laboratory or the instrument used for analysis. If mass loads must be reported and there is no limit, round statistical values to the nearest whole number, unless the calculated number is less than one, in which case the value should be rounded to one significant figure (e.g., 0.1, 0.05, etc.). If the number you are rounding is followed by 5, 6, 7, 8, or 9, round the number up, otherwise round down.

The documents "Discharge Monitoring Reports Overview and Summary" (3800-BK-DEP3047) and "Management of Non-Detect Results for Discharge Monitoring Reports" (3800-FS-DEP4262) contain more information and are incorporated by reference. These documents are available on DEP's website.